# Package 'networktree'

March 18, 2020

<span id="page-0-0"></span>Title Recursive Partitioning of Network Models

Version 0.2.2

Date 2020-03-18

Description Methods to create tree models with correlationbased network models (multivariate normal distributions).

**Depends** R  $(>= 3.5.0)$ 

License GPL-3

Encoding UTF-8

LazyData true

Imports partykit, qgraph, stats, utils, Matrix, mvtnorm, Formula, grid, graphics, gridBase, reshape2

RoxygenNote 7.0.2

Suggests R.rsp, knitr, rmarkdown, fxregime, zoo

URL <https://paytonjjones.github.io/networktree>

BugReports <http://github.com/paytonjjones/networktree/issues>

NeedsCompilation no

Author Payton Jones [aut, cre] (<https://orcid.org/0000-0001-6513-8498>), Thorsten Simon [aut] (<https://orcid.org/0000-0002-3778-7738>), Achim Zeileis [aut] (<https://orcid.org/0000-0003-0918-3766>)

Maintainer Payton Jones <payton\_jones@g.harvard.edu>

Repository CRAN

Date/Publication 2020-03-18 19:30:02 UTC

## R topics documented:

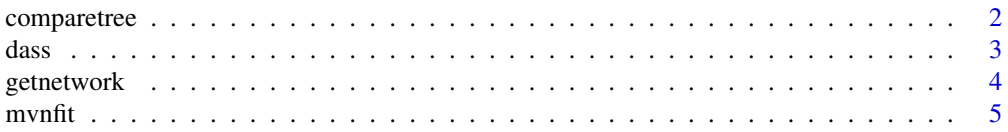

<span id="page-1-0"></span>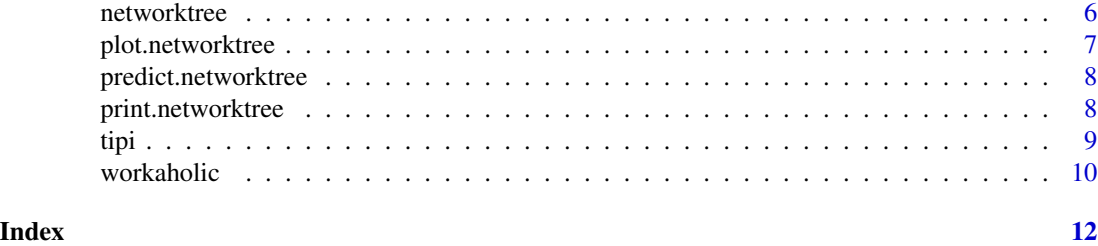

comparetree *comparetree*

#### Description

Quickly compares two partitions of a networktree object

#### Usage

```
comparetree(tree, id1 = 2L, id2 = 3L, transform = "detect",
 highlights = 5, plot = FALSE, plot.type = c("compare", "subtract"),
 layout = "constrained", \dots)
```
#### Arguments

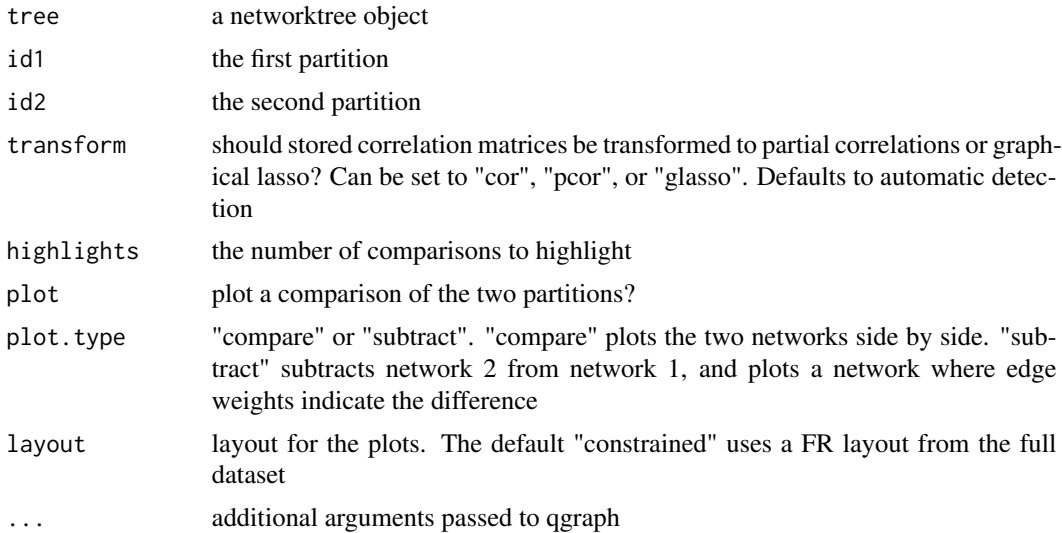

#### Examples

```
set.seed(1)
d <- data.frame(trend = 1:200, foo = runif(200, -1, 1))
d <- cbind(d, rbind(
 mvtnorm::rmvnorm(100, mean = c(0, 0, 0),sigma = matrix(c(1, 0.5, 0.5, 0.5, 1, 0.5, 0.5, 0.5, 1), ncol = 3)),
```
<span id="page-2-0"></span>dass 3

```
mvtnorm::rmvnorm(100, mean = c(0, 0, 0),sigma = matrix(c(1, 0, 0.5, 0, 1, 0.5, 0.5, 0.5, 1), ncol = 3))))
collnames(d)[3:5] \leftarrow paste0("y", 1:3)## Generate a networktree
tree1 <- networktree(nodevars=d[,3:5], splitvars=d[,1:2])
## Print out the structure
tree1
## Compare any two partitions
comparetree(tree1, id1=2, id2=3, highlights=3)
## Add a comparison plot
comparetree(tree1, id1=2, id2=3, plot=TRUE)
```
dass *Depression Anxiety and Stress Scale*

#### Description

This dataset includes a randomly selected subsample of 5000 online participants who participated in a questionnaire available through the Open Source Psychometrics Project (https://openpsychometrics.org/), an organization that maintains an open website for the public to take psychometric tests for educational and entertainment purposes

#### Usage

dass

#### Format

a dataframe. Columns represent questionnaire items and rows represent individuals

#### Details

The Depression Anxiety and Stress Scale (DASS) is a self-report instrument for measuring depression, anxiety, and tension or stress. Each of 42 items falls into one of the three corresponding subscales.

Labels for DASS items in this dataset are denoted by the prefix "dass" and the suffix "\_D", "\_A", or "\_S", indicating the depression, anxiety, or stress subscale.

Also includes demographics such as country, education level, rearing environment (urban/suburban/rural), gender, English as a native language, age, religion, sexual orientation, race, voting status, marriage status, and number of children in one's family during childhood.

The full dataset is publicly available at https://openpsychometrics.org/\_rawdata/DASS\_data\_21.02.19.zip and can be cited as:

OpenPsychometrics (2019). Depression Anxiety and Stress Scale Survey. Retrieved from https://openpsychometrics.org/\_rav

#### Examples

head(dass)

```
## Example networktree with DASS
data(dass)
## Select depression subscale
nodeVars <- colnames(dass)[(grep("_D", colnames(dass)))]
splitVars <- c("gender","orientation","race","married","engnat")
myTree<-networktree(dass[,nodeVars], dass[,splitVars])
myTree
plot(myTree)
```
getnetwork *getnetwork*

#### Description

Easily extract a network from one of the nodes in a networktree object

#### Usage

```
getnetwork(tree, id = 1L, transform = "detect", ...)
```
#### Arguments

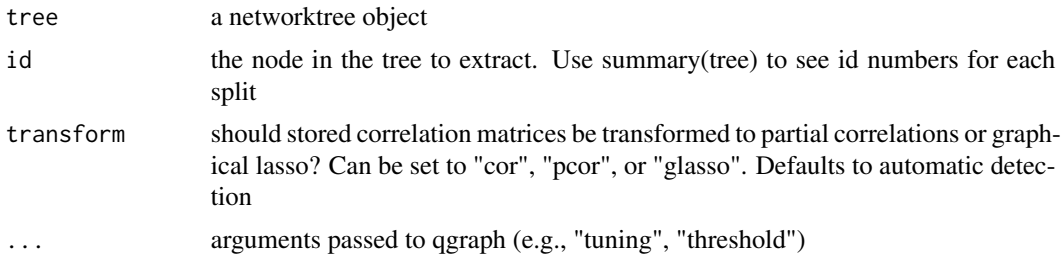

#### Examples

```
set.seed(1)
d \le - data.frame(trend = 1:200, foo = runif(200, -1, 1))
d <- cbind(d, rbind(
 mvtnorm::rmvnorm(100, mean = c(0, 0, 0),sigma = matrix(c(1, 0.5, 0.5, 0.5, 1, 0.5, 0.5, 0.5, 1), ncol = 3)),mvtnorm::rmvnorm(100, mean = c(0, 0, 0),sigma = matrix(c(1, 0, 0.5, 0, 1, 0.5, 0.5, 0.5, 1), ncol = 3))))
```
<span id="page-3-0"></span>

#### <span id="page-4-0"></span>mvnfit 5

```
collnames(d)[3:5] <- past@('y'', 1:3)## Now use the function
tree1 <- networktree(nodevars=d[,3:5], splitvars=d[,1:2])
getnetwork(tree1, id=1)
```
mvnfit *Maximum Likelihood Estimation for Multivariate Normal Model*

#### Description

Fit a multivariate normal model without covariates or covariance restrictions. In addition to the (straightforward) parameter estimates the fitted log-likelihood and corresponding score contributions are computed.

#### Usage

```
mvnfit(y, x = NULL, start = NULL, weights = NULL, offset = NULL,
 model = c("correlation", "mean", "variance"), ..., estfun = FALSE,
 object = FALSE)
```
#### Arguments

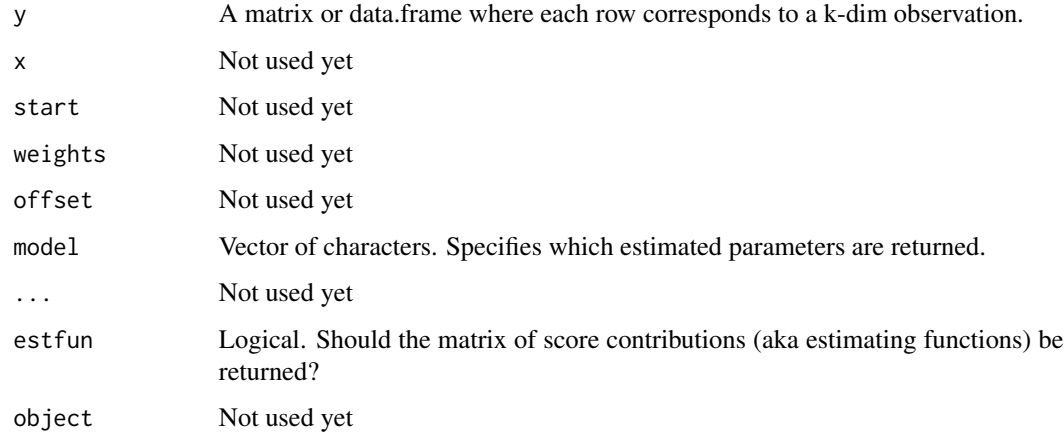

#### Details

Used internally in when method="mob"

#### Description

Computes a tree model with networks at the end of branches. Can use model-based recursive partitioning or conditional inference.

Wraps the mob() and ctree() functions from the partykit package.

Note: this package is in its early stages and the interface may change for future versions.

#### Usage

```
networktree(...)
## Default S3 method:
networktree(nodevars, splitvars, method = c("mob",
  "ctree"), model = "correlation", transform = c("cor", "pcor",
  "glasso"), na.action = na.omit, weights = NULL, ...)
## S3 method for class 'formula'
networktree(formula, data, transform = c("cor", "pcor",
  "glasso"), method = c("mob", "ctree"), na.action = na.omit,
 model = "correlation", ...)
```
#### Arguments

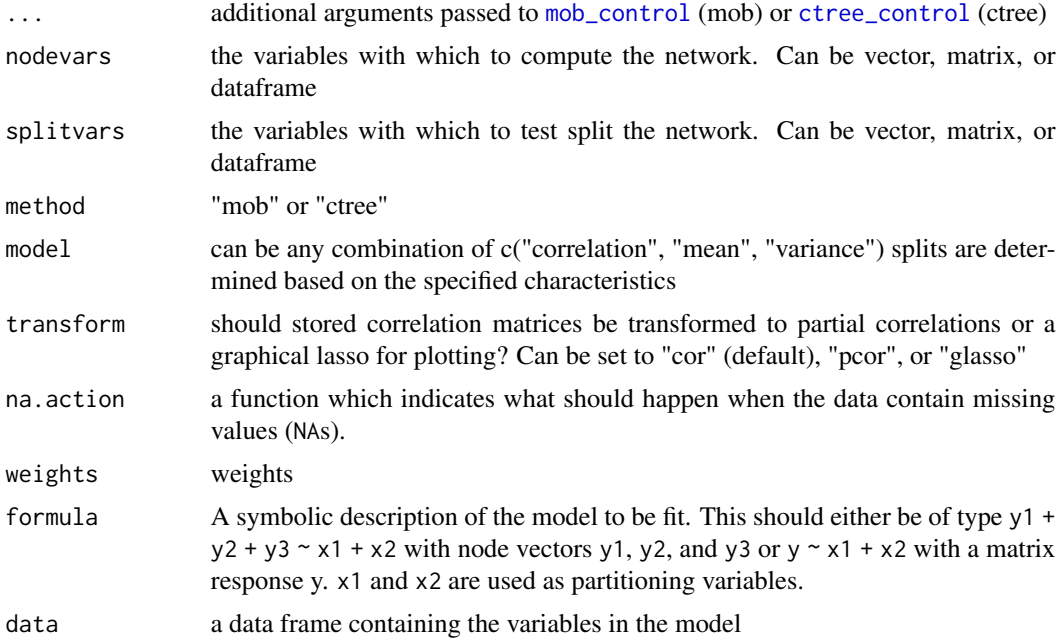

#### <span id="page-6-0"></span>plot.networktree 7

#### References

Jones PJ, Mair P, Simon T, Zeileis A (2019). Network Model Trees. OSF Preprints. https://doi.org/10.31219/osf.io/ha4cw

#### Examples

```
set.seed(1)
d \le - data.frame(trend = 1:200, foo = runif(200, -1, 1))
d <- cbind(d, rbind(
 mvtnorm::rmvnorm(100, mean = c(0, 0, 0),sigma = matrix(c(1, 0.5, 0.5, 0.5, 1, 0.5, 0.5, 0.5, 1), ncol = 3)),
  mvtnorm::rmvnorm(100, mean = c(0, 0, 0),sigma = matrix(c(1, 0, 0.5, 0, 1, 0.5, 0.5, 0.5, 1), ncol = 3))))
colnames(d)[3:5] \le paste0("y", 1:3)
## Now use the function
tree1 <- networktree(nodevars=d[,3:5], splitvars=d[,1:2])
## Formula interface
tree2 <- networktree(y1 + y2 + y3 \sim trend + foo, data=d)
## Conditional version
tree3 <- networktree(nodevars=d[,3:5], splitvars=d[,1:2],
                     method="ctree")
## Change control arguments
tree4 <- networktree(nodevars=d[,3:5], splitvars=d[,1:2],
                     alpha=0.01)
```
plot.networktree *Plotting 'treenetwork' objects*

#### Description

Wraps plot.party to plot a tree model with networks on the ends. Networks are plotted with qgraph, and additional arguments are passed there

#### Usage

```
## S3 method for class 'networktree'
plot(x, transform = NULL, layout = "lock",partyargs = list(), ...)
```
#### <span id="page-7-0"></span>Arguments

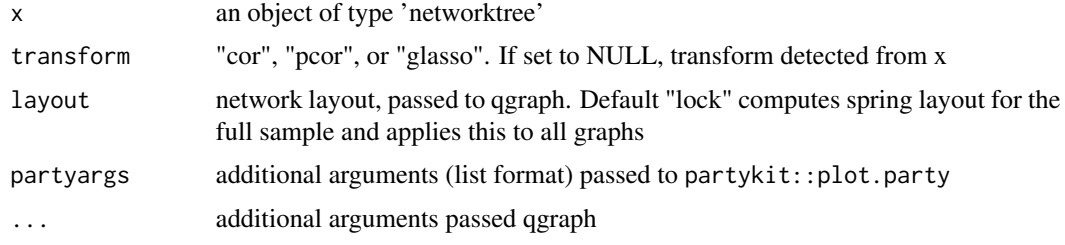

predict.networktree *Predict 'networktree' objects*

#### Description

Wraps predict.party

#### Usage

```
## S3 method for class 'networktree'
predict(object, newdata = NULL, type = c("node",
  "parameter"), ...)
```
### Arguments

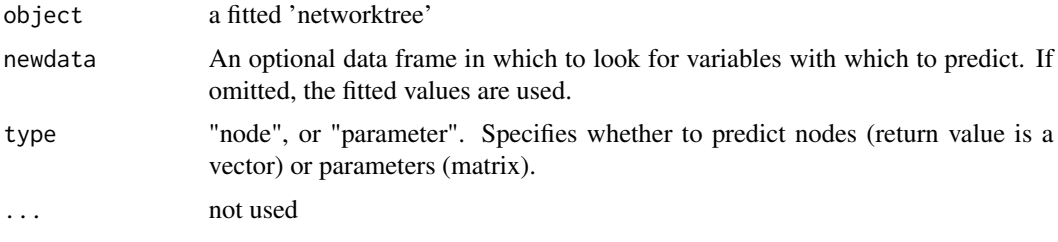

print.networktree *Printing 'treenetwork' objects*

#### Description

Wraps print.modelparty to print a tree model with networks on the ends.

#### Usage

```
## S3 method for class 'networktree'
print(x, parameters = FALSE, FUN = NULL, ...)
```
#### <span id="page-8-0"></span>tipi 1996 - 1996 - 1997 - 1998 - 1999 - 1999 - 1999 - 1999 - 1999 - 1999 - 1999 - 1999 - 1999 - 1999 - 1999 -

#### Arguments

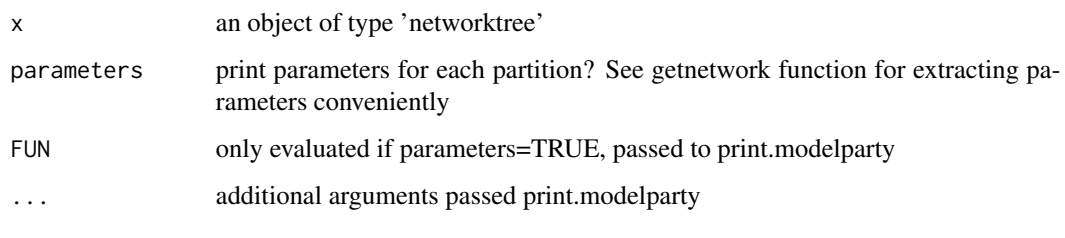

tipi *Ten Item Personality Questionnaire*

#### Description

This dataset includes 1899 online participants who participated in a questionnaire available through the Open Source Psychometrics Project (https://openpsychometrics.org/), an organization that maintains an open website for the public to take psychometric tests for educational and entertainment purposes

#### Usage

tipi

#### Format

a dataframe. Columns represent questionnaire items and rows represent individuals

#### Details

The Ten Item Personality Questionnaire (TIPI) is a brief inventory of the Big Five personality domains. Each personality domain is assessed with two items. One item measures the domain normally and the other item measures the domain in reverse (e.g., "reserved, quiet" for reverse extraversion).

Labels for TIPI items in this dataset correspond to the first letter of each Big Five personality domain (Extraversion, Neuroticism, Conscientiousness, Agreeableness, and Openness to experience), with the character "r" indicating items that measure the domain in reverse.

Also includes demographics such as education level, rearing environment (urban/suburban/rural), gender, English as a native language, age, religion, sexual orientation, race, voting status, marriage status, and number of children in one's family during childhood.

The dataset is publicly available at http://openpsychometrics.org/\_rawdata/GCBS.zip and can be cited as:

OpenPsychometrics (2019). Generic Conspiracist Beliefs Scale Survey. Retrieved from http://openpsychometrics.org/\_rawda

#### Examples

head(tipi)

```
## Example networktree with TIPI
data(tipi)
nodeVars <- c("E","A_r","C","N","O","E_r","A","C_r","N_r","O_r")
splitVars <- c("gender","education","engnat")
myTree<-networktree(tipi[,nodeVars], tipi[,splitVars])
myTree
plot(myTree)
```
workaholic *Workaholism and Psychiatric Symptoms*

#### Description

This dataset includes 16,426 workers who were assessed on symptoms of psychiatric disorders (ADHD, OCD, anxiety, depression) and workaholism.

#### Usage

workaholic

#### Format

a dataframe. Columns represent symptoms and rows represent individuals

#### **Details**

Scales: Adult ADHD Self-Report Scale, Obsession-Compulsive Inventory-Revised, Hospital Anxiety and Depression Scale, and the Bergen Work Addiction Scale.

Also includes demographics such as age, gender, work status, position, sector, annual income.

The dataset is publicly available at https://doi.org/10.1371/journal.pone.0152978 and can be cited as:

Andreassen, C. S., Griffiths, M. D., Sinha, R., Hetland, J., & Pallesen, S. (2016). The relationships between workaholism and symptoms of psychiatric disorders: a large-scale cross-sectional study. PloS One, 11, e0152978.

<span id="page-9-0"></span>

#### workaholic 11

### Examples

head(workaholic)

```
## Example networktree with OCI-R scale
data(workaholic)
nodeVars <- paste("OCIR",1:18,sep="")
splitVars <- c("Workaholism_diagnosis","Gender")
myTree<-networktree(workaholic[,nodeVars], workaholic[,splitVars])
myTree
plot(myTree)
```
# <span id="page-11-0"></span>Index

∗Topic datasets dass, [3](#page-2-0) tipi, [9](#page-8-0) workaholic, [10](#page-9-0)

comparetree, [2](#page-1-0) ctree\_control, *[6](#page-5-0)*

dass, [3](#page-2-0)

getnetwork, [4](#page-3-0)

mob\_control, *[6](#page-5-0)* mvnfit, [5](#page-4-0)

networktree, [6](#page-5-0)

plot.networktree, [7](#page-6-0) predict.networktree, [8](#page-7-0) print.networktree, [8](#page-7-0)

tipi, [9](#page-8-0)

workaholic, [10](#page-9-0)